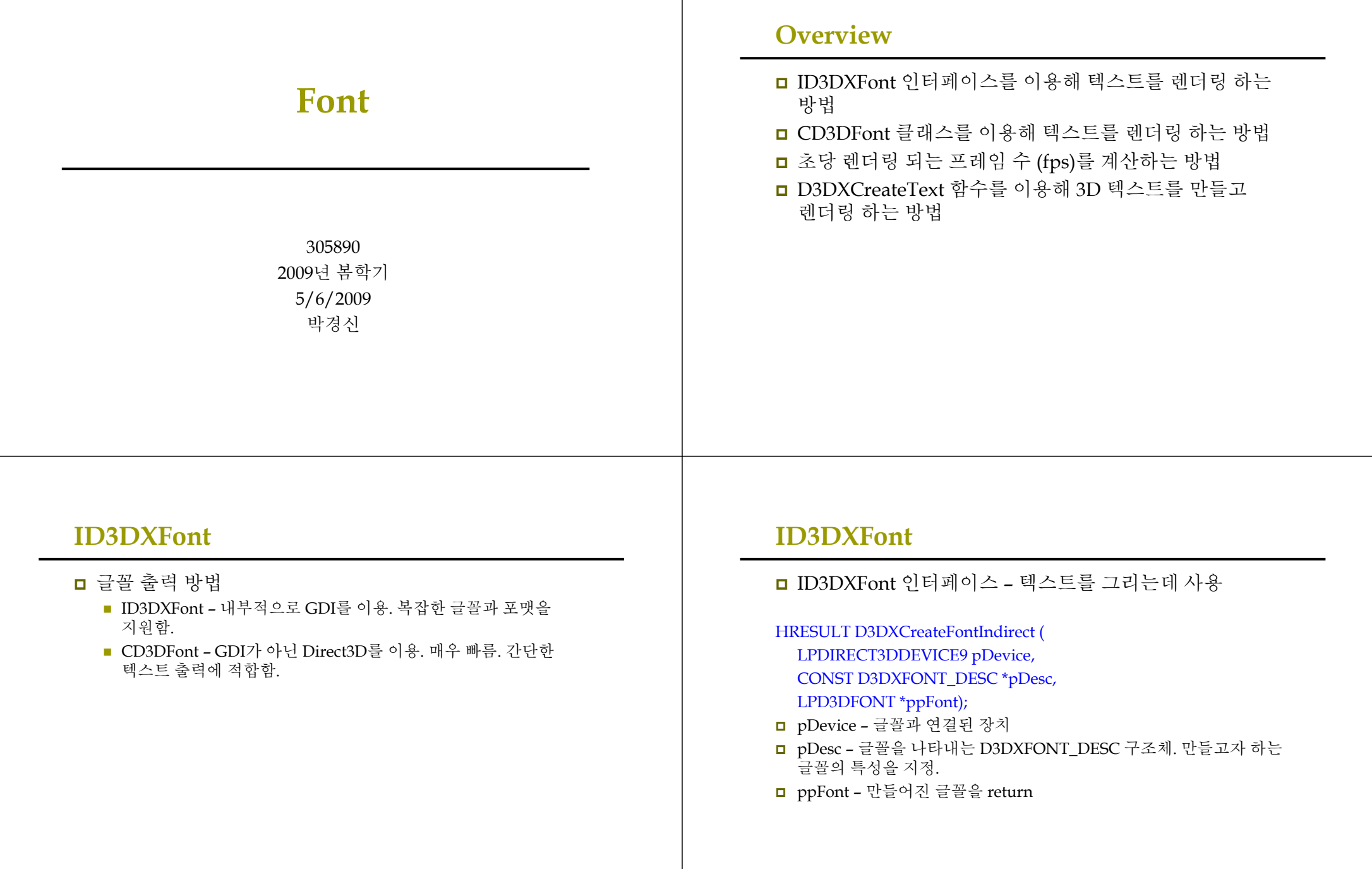

## **ID3DXFont**

#### D3DXFONT\_DESC 구조체

#### typedef struct D3DXFONT\_DESC {

UINT Height; UINT Width; // 폰트문자의 높이와 너비 UNIT Weight; // 굵기 단위, 범위 0 (없음) ~ 1000 (두꺼움) UINT MipLevels; // mip level의 수 BOOL Italic; // true이면 이탤릭체로 나타남 BYTE CharSet; // 캐릭터 셋 지정 BYTE OutputPrecision; // output이 요청한 사양과 얼마나 // 부합되어야 하는지 명시 BYTE Quality;  $\frac{1}{2}$  output quality BYTE PitchAndFamily; // pitch and family of the font TCHAR FaceName[LF\_FACESIZE]; //32문자 이내로 이름 지정 } D3DXFONT\_DESC;

#### **ID3DXFont**

<mark>□</mark> D3DXCreateFontIndirect 이용 방법 예제  $ID3DXFont *Font = 0$ : D3DXFONT\_DESC fontDesc; ZeroMemory(&fontDesc, sizeof(D3DXFONT\_DESC));<br>fontDesc.Height = 25; // in logical units fontDesc.Height = 25; // in logical units<br>fontDesc.Width = 12; // in logical units  $= 12$ ; // in logical units fontDesc.Weight =  $500$ ; // boldness, range 0(light) - 1000(bold) fontDesc.MipLevels = D3DX\_DEFAULT;  $fontDesc. It a lic = false:$ fontDesc.CharSet = DEFAULT\_CHARSET; fontDesc.OutputPrecision = 0; fontDesc.Quality = 0; fontDesc.PitchAndFamily = 0; strcpy(fontDesc.FaceName, "Times New Roman"); // font style if (FAILED(D3DXCreateFontIndirect(Device, &fontDesc, &Font))) { ::MessageBox(0, "D3DXCreateFontIndirect() – FAILED", 0, 0); ::PostQuitMessage(0); }

## **Text Drawing**

<mark>□ ID3DXFont</mark> 인터페이스 – 텍스트를 그리는데 사용

- INT ID3DXFont::DrawText ( LPD3DXSPRITE pSprite, LPCTSTR pString, INT Count, LPRECT pRect, DWORD Format, D3DCOLOR Color);
- <mark>□</mark> pSprite string을 가지는 ID3DXSprite 객체. NULL일 경우 Direct3D가 자신의 sprite object으로 렌더링 함.
- <mark>□ pString –</mark> 그리고자 하는 string을 가리키는 포인터
- Count String<sup>의</sup> 문자의 <sup>수</sup>. -1<sup>인</sup> 경우 string<sup>이</sup> null<sup>로</sup> 끝난다고 가정하고 문자수를 자동 계산한다.
- <mark>□</mark> pRect Text가 그려질 화면 상의 영역을 지정하는 RECT 구조체를<br>- 가리키는 포인터
- <mark>□ Format Text format을</mark> 지정하는 선택적 플래그. DT\_CENTER 등.
- Color 텍스트 색

# **Text Drawing**

<mark>□</mark> DrawText의 사용 예제: Font->DrawText(NULL,

"Hello World",

-1,  $\frac{1}{\sqrt{8}}$  / size of string or -1 indicates null terminating string &rect, // rectangle text is to be formatted to in windows coords DT\_TOP | DT\_LEFT,// draw in the top left corner of the viewport 0xff000000); // black text

// draw FPS text

std::stringstream FPSStr; FPSStr << "FPS: " << CalcFPS(timeDelta); RECT rect =  $\{5, 5, \text{width}, \text{height}\};$ Font->DrawText(0, FPSStr.str().c\_str(), -1, &rect, DT\_TOP, DT\_LEFT, 0xffffffff);

## **Calculating FPS**

FPS (frames rendered per second) – 초당 렌더링 되는 프레임 수로 <sup>매</sup> 초마다 FPS<sup>를</sup> 계산한다.

DWORD FrameCnt  $= 0$ : float TimeElapsed =  $0$ ; float  $FPS = 0$ : void CalcFPS(float timeDelta) { FrameCnt++; TimeElapsed += timeDelta;

> if(TimeElapsed  $>= 1.0$ f) { FPS = (float)FrameCnt / TimeElapsed;

> > TimeElapsed = 0.0f;  $FrameCnt = 0$ :

} }

# **Example: ID3DXFont**

#include "u3dUtility.h" ID3DFont\* Font = 0; DWORD FrameCnt = 0; float TimeElapsed = 0; float  $FPS = 0$ ; char FPSString[9]; bool Setup() { D3DXFONT\_DESC fontDesc; ZeroMemory(&fontDesc, sizeof(D3DXFONT\_DESC));  $fontDesc.Height = 25;$   $fontDesc.Width = 12;$  $fontDesc. Weight = 500;$   $fontDesc. Mipleevels = D3DX_DEFAULT;$ fontDesc.Italic = false: fontDesc.CharSet = DEFAULT\_CHARSET: fontDesc.OutputPrecision =  $0$ ; fontDesc.Ouality =  $0$ ; fontDesc.PitchAndFamily = 0; strcpy(fontDesc.FaceName, "Times New Roman"); // font style if (FAILED(D3DXCreateFontIndirect(Device, &fontDesc, &Font))) { ::MessageBox(0, "D3DXCreateFontIndirect() = FAILED", 0, 0); ::PostQuitMessage(0); return true;

## **Example: ID3DXFont**

bool Display(float timeDelta) { if (Device) { FrameCnt++; TimeElapsed += timeDelta; if (TimeElapsed  $\ge$  = 1.0f) { FPS = (float)FrameCnt/TimeElapsed; sprintf(FPSString, "%f", FPS); FPSString[8] =  $\sqrt{0'}$ ; // mark the end of string TimeElapsed = 0.0f; FrameCnt =  $0$ ; } Device->Clear(0, 0, D3DCLEAR\_TARGET | D3DCLEAR\_ZBUFFER, 0xffffffff, 1.0, 0); Device->BeginScene(); RECT rect =  $\{0, 0, Width, Height\}$ ; Font->DrawText(NULL, FPSString, -1, &rect, DT\_TOP|DT\_LEFT, 0xff000000); Device->EndScene(); Device->Present(0, 0, 0, 0); return true; }

# **Example: ID3DXFont**

}

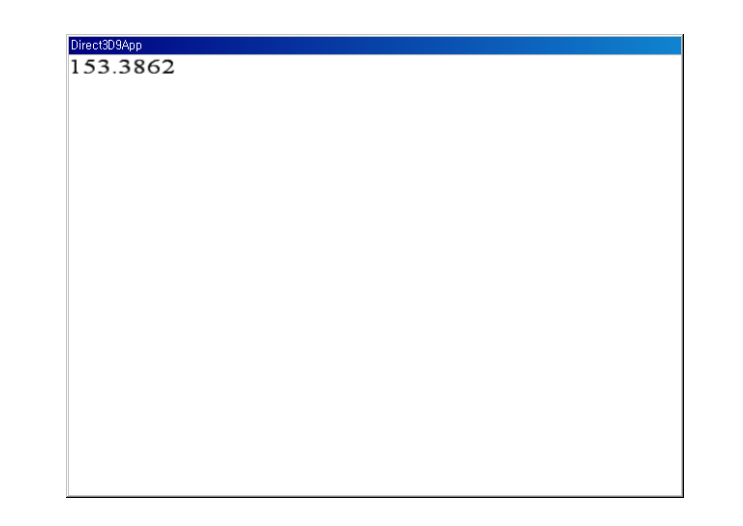

# **CD3DFont**

#### CD3DFont class

- DirectX SDK는 매우 유용한 유틸리티 코드 제공
- DXSDK\Samples\C++\Common
- Direct3D와 텍스처를 입힌 삼각형을 이용해 텍스트를 렌더링
- ID3DFont에 비해 훨씬 빠른 속도
- 복잡한 글꼴과 포맷팅은 지원 못함
- 간단한 텍스트를 빠른 속도로 그리고자 할 때 사용
- 다음 파일들이 응용 프로그램에 추가되어야 함:
	- d3dfont.h, d3dfont.cpp, d3dutil.h, d3dutil.cpp, dxutil.h, dxutil.cpp

# **CD3DFont**

### <mark>□</mark> CD3DFont 구성하기

CD3DFont(const TCHAR \*strFontName, DWORD dwHeight, DWORD dwFlags=0L);

- strFontName 글꼴 이름 (null<sup>로</sup> 끝나는 문자열)
- dwHeight 글꼴의 높이
- dwFlags 선택적 생성 플래그 : 0 또는 D3DFONT\_BOLD, D3DFONT\_ITALIC, D3DFONT\_ZENABLE 플래그 조합

■ CD3DFont 객체 생성 후 글꼴을 초기화 CD3DFont\* Font =  $0$ ; Font = new CD3DFont("Times New Roman", 16, 0); Font->InitDeviceObjects( Device ); Font->RestoreDeviceObjects();

# **CD3DFont**

**□** Text Drawing HRESULT CD3DFont::DrawText( Float x,

Float y,

DWORD dwColor,

const TCHAR \*strText,

#### DWORD dwFlags=0L);

- x, y 텍스트 그리기를 시작한 x, y 좌표
- dwColor 텍스트 컬러
- strText 그리고자 하는 문자열의 포인터
- dwFlags 선택적 렌더링 플래그 : D3DFONT\_CENTERED, D3DFONT\_TWOSIDED, D3DFONT\_FILTERED 플래그 조합

Font->DrawText(20, 20, 0xff000000, "Hello, World");

# **CD3DFont**

<mark>□ CD3DFont</mark> 객체를 삭제하기 전에, 다음과 같은 정리 루틴을 호출해서 마무리한다.

Font->InvalidateDeviceObjects(); Font->DeleteDeviceObjects(); Delete Font;

# **Example: CD3DFont**

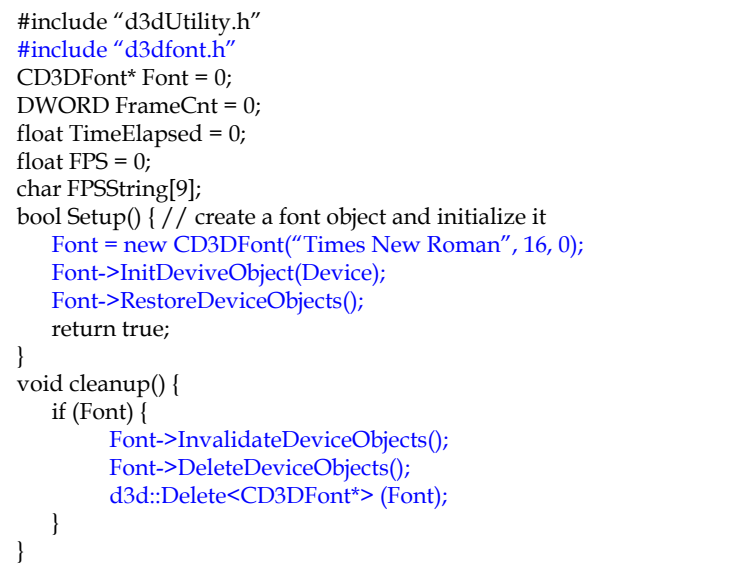

# **Example: CD3DFont**

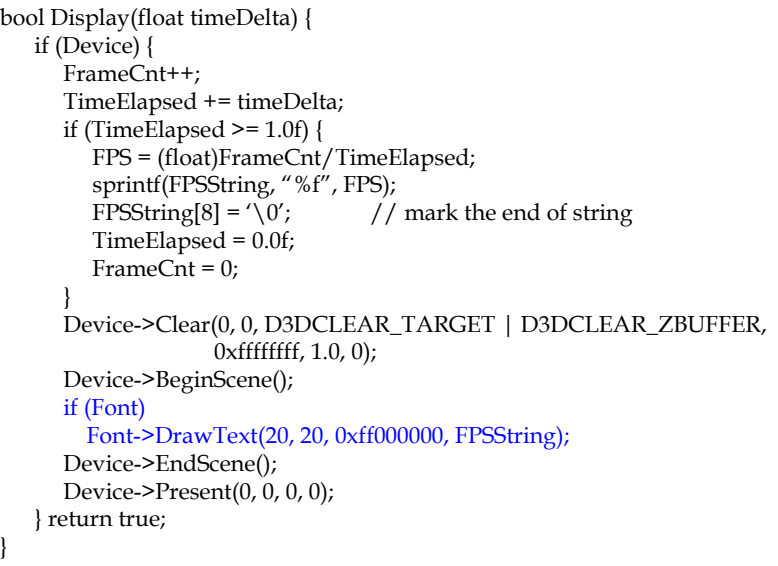

# **Example: CD3DFont D3DXCreateText**

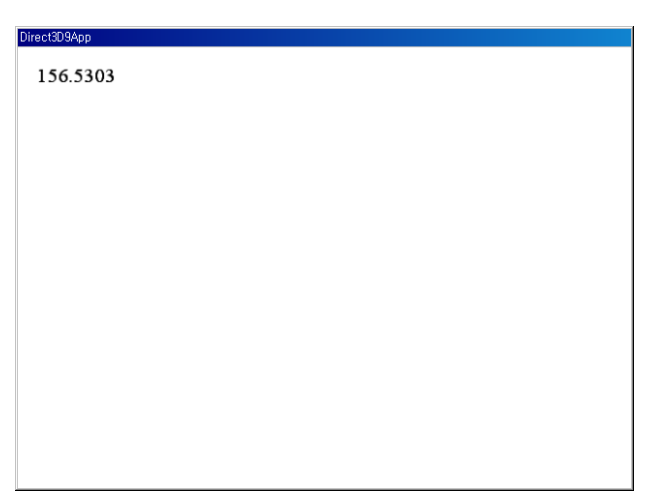

}

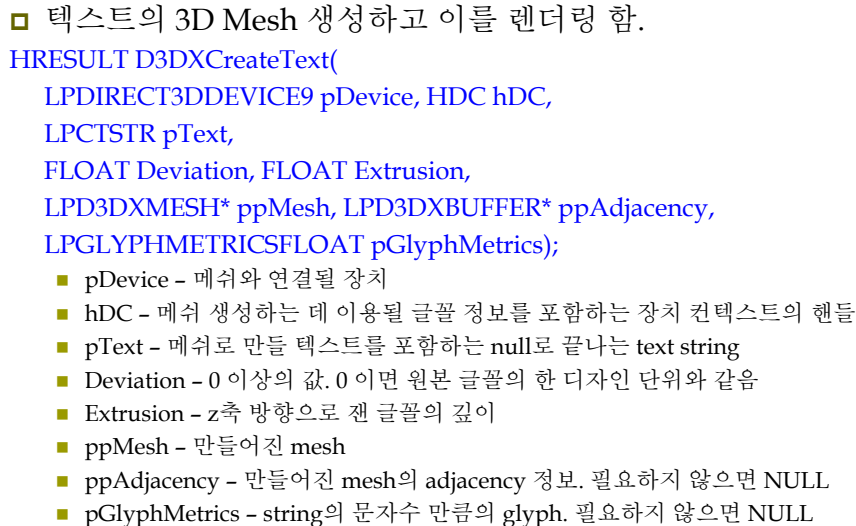

## **Example: D3DXCreateText**

ID3DXMesh\* Text = 0; bool Setup() { // create a font object and initialize it HDC  $hdc = CreateCompatibleDC(0);$ HFONT hFont; HFONT hFontOld; LOGFONT lf; ZeroMemory(&lf, sizeof(LOGFONT)); lf.lfHeight = 25; lf.lfWidth = 12; lf.lfEscapement = 0; lf.lfItalic = false; lf.lfUnderline = false; lf.lfStrikeOut = false; lf.lfCharSet = DEFAULT\_CHARSET; lf.lfOutPrecision = 0; lf.lfClipPrecision = 0; lf.lfQuality = 0; lf.lfPitchAndFamily = 0; strcpy(lf.lfFaceName, "Times New Roman"); // create font and select it with the device context hFont = CreateFontIndirect(&lf); hFontOld = (HFONT) SelectObject(hdc, hFont); // create text mesh D3DXCreateText(Device, hdc, "Direct3D", 0.001f, 0.4f, &Text, 0, 0);

# **Example: D3DXCreateText**

// restore the old font and free the acquired HDC SelectObject(hdc, hFontOld); DelectObject(hFont); DeleteDC(hdc);

// light // camera // projection matrix return true;

}

## **Example: D3DXCreateText**

}

bool Display(float timeDelta) { if (Device) { D3DXMATRIX yRot, T; static float  $y = 0.0$ f; D3DXMatrixRotationY(&yRot, y); y += timeDelta; if  $(y \ge 6.28f)$  y = 0.0f; D3DXMatrixTranslation(&T, -1.6f, 0.0f, 0.0f);  $T = T * vRot;$ Device->SetTransform(D3DTS\_WORLD, &T); Device->Clear(0, 0, D3DCLEAR\_TARGET | D3DCLEAR\_ZBUFFER, 0x00000000, 1.0, 0); Device->BeginScene(); Device->SetMaterial(&d3d::WHITE\_MTRL); Text->DrawSubset(0); Device->EndScene(); Device->Present(0, 0, 0, 0); return true;

# **Example: D3DXCreateText**

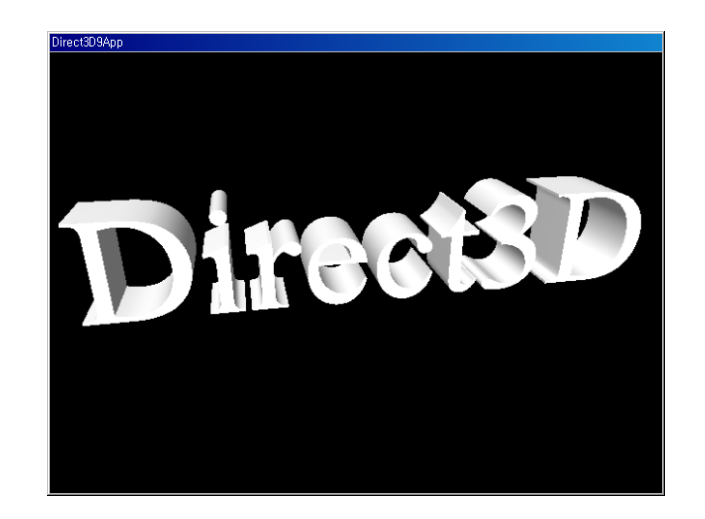